# <span id="page-0-0"></span>**Simple Features for R: Standardized Support for Spatial Vector Data**

*by Edzer Pebesma*

**Abstract** Simple features are a standardized way of encoding spatial vector data (points, lines, polygons) in computers. The **sf** package implements simple features in R, and has roughly the same capacity for spatial vector data as packages **sp**, **rgeos** and **rgdal**. We describe the need for this package, its place in the R package ecosystem, and its potential to connect R to other computer systems. We illustrate this with examples of its use.

#### **What are simple features?**

Features can be thought of as "things" or objects that have a spatial location or extent; they may be physical objects like a building, or social conventions like a political state. *Feature geometry* refers to the spatial properties (location or extent) of a feature, and can be described by a point, a point set, a linestring, a set of linestrings, a polygon, a set of polygons, or a combination of these. The *simple* adjective of *simple features* refers to the property that linestrings and polygons are built from points connected by *straight* line segments. Features typically also have other properties (temporal properties, color, name, measured quantity), which are called *feature attributes*. Not all spatial phenomena are easy to represent by "things or objects": continuous phenoma such as water temperature or elevation are better represented as *functions* mapping from continuous or sampled space (and time) to values [\(Scheider et al.,](#page-7-0) [2016\)](#page-7-0), and are often represented by *raster* data rather than vector (points, lines, polygons) data.

*Simple feature access* [\(Herring,](#page-7-1) [2011\)](#page-7-1) is an international standard for representing and encoding spatial data, dominantly represented by point, line and polygon geometries [\(ISO,](#page-7-2) [2004\)](#page-7-2). It is widely used e.g. by spatial databases [\(Herring,](#page-7-3) [2010\)](#page-7-3), GeoJSON [\(Butler et al.,](#page-6-0) [2016\)](#page-6-0), GeoSPARQL [\(Perry and](#page-7-4) [Herring,](#page-7-4) [2012\)](#page-7-4), and open source libraries that empower the open source geospatial software landscape including GDAL [\(Warmerdam,](#page-7-5) [2008\)](#page-7-5), GEOS [\(GEOS Development Team,](#page-7-6) [2017\)](#page-7-6) and liblwgeom (a PostGIS component, [Obe and Hsu](#page-7-7) [\(2015\)](#page-7-7)).

### **The need for a new package**

Package **[sf](https://CRAN.R-project.org/package=sf)** [\(Pebesma,](#page-7-8) [2017\)](#page-7-8) is an R package for reading, writing, handling and manipulating simple features in R, reimplementing the vector (points, lines, polygons) data handling functionality of packages **[sp](https://CRAN.R-project.org/package=sp)** [\(Pebesma and Bivand,](#page-7-9) [2005;](#page-7-9) [Bivand et al.,](#page-6-1) [2013\)](#page-6-1), **[rgdal](https://CRAN.R-project.org/package=rgdal)** [\(Bivand et al.,](#page-6-2) [2017\)](#page-6-2) and **[rgeos](https://CRAN.R-project.org/package=rgeos)** [\(Bivand and Rundel,](#page-6-3) [2017\)](#page-6-3). However, **sp** has some 400 direct reverse dependencies, and a few thousand indirect ones. Why was there a need to write a package with the potential to replace it?

First of all, at the time of writing sp (2003) there was no standard for simple features, and the ESRI shapefile was by far the dominant file format for exchanging vector data. The lack of a clear (open) standard for shapefiles, the omnipresence of "bad" or malformed shapefiles, and the many limitations of the ways it can represent spatial data adversely affected **sp**, for instance in the way it represents holes in polygons, and a lack of discipline to register holes with their enclosing outer ring. Such ambiguities could influence plotting of data, or communication with other systems or libraries.

The *simple feature access* standard is now widely adopted, but the **sp** package family has to make assumptions and do conversions to load them into R. This means that you cannot round-trip data, as of: loading data in R, manipulating them, exporting them and getting the same geometries back. With **sf**, this is no longer a problem.

A second reason was that external libraries heavily used by R packages for reading and writing spatial data (GDAL) and for geometrical operations (GEOS) have developed stronger support for the simple feature standard.

A third reason was that the package cluster now known as the **[tidyverse](https://CRAN.R-project.org/package=tidyverse)** [\(Wickham,](#page-7-10) [2017,](#page-7-10) [2014\)](#page-7-11), which includes popular packages such as **[dplyr](https://CRAN.R-project.org/package=dplyr)** [\(Wickham et al.,](#page-7-12) [2017\)](#page-7-12) and **[ggplot2](https://CRAN.R-project.org/package=ggplot2)** [\(Wickham,](#page-7-13) [2016\)](#page-7-13), does not work well with the spatial classes of **sp**:

• **tidyverse** packages assume objects not only *behave* like data.frames (which **sp** objects do by providing methods), but *are* data. frames in the sense of being a list with equally sized column vectors, which **sp** does not do.

<span id="page-1-0"></span>• attempts to "tidy" polygon objects for plotting with **ggplot2** ("fortify") by creating data.frame objects with records for each polygon node (vertex) were neither robust nor efficient.

A simple (S3) way to store geometries in data.frame or similar objects is to put them in a geometry list-column, where each list element contains the geometry object of the corresponding record, or data.frame "row"; this works well with the **tidyverse** package family.

#### **Conventions**

#### **Classes**

The main classes introduced by package **sf** are

- sf**:** a data.frame (or tbl\_df) with one or more geometry list-columns, and an attribute sf\_column indicating the *active* geometry list-column of class sfc,
- sfc**:** a list-column with a set of feature geometries
- sfg**:** element in a geometry list-column, a feature geometry
- crs**:** a coordinate reference system, stored as attribute of an sfc

Except for sfg, all these classes are implemented as lists. Objects of class sfg are subtyped according to their class, classes have the following storage form:

POINT**:** numeric vector with a single point

MULTIPOINT**:** numeric matrix with zero or more points in rows

LINESTRING**:** numeric matrix with zero or more points in rows

POLYGON**:** list with zero or more numeric matrices (points as rows); polygon outer ring is followed by zero or more inner rings (holes)

MULTILINESTRING**:** list with zero or more numeric matrices, points in rows

MULTIPOLYGON**:** list of lists following the POLYGON structures

GEOMETRYCOLLECTION**:** list of zero or more of the (classed) structures above

All geometries have an empty form, indicating the missing (or NA) equivalent for a geometry.

#### **Functions and methods**

Generic methods for sf objects are listed in Table [1.](#page-2-0) Many of them are for creation, extraction, and conversion, and many of them are not needed for every-day work. Where possible, methods act either on a geometry (sfg), a geometry set (sfc), or a geometry set with attributes (sf), and return an object of identical class. Coordinate reference systems (CRS) carry through all operations, except for st\_transform, which transforms coordinates from one reference system into another, and hence the CRS changes.

Functions are listed in Table [2.](#page-2-1) Some functions or methods operate on both attributes and geometries, e.g. aggregate and summarise compute grouped statistics and group (union) corresponding geometries, and st\_interpolate\_aw carries out area-weighted interpolation [\(Do et al.,](#page-6-4) [2015\)](#page-6-4). Function st\_join joins pairs of tables based on a geometrical predicate such as st\_intersects.

#### **Serialisations**

The simple feature access defines two serialisation standards: well-known-text (WKT) and well-knownbinary (WKB). Well-known text is the default print form and sfc columns can be read from WKT character vectors, using st\_as\_sfc

```
> library(sf)
Linking to GEOS 3.5.1, GDAL 2.1.2, proj.4 4.9.3
> (pt \leq st_point(c(0,1)))
POINT (0 1)
> (pol <- st_polygon(list(rbind(c(0,0), c(1,0), c(1,1), c(0,1), c(0,0)))))
POLYGON ((0 0, 1 0, 1 1, 0 1, 0 0))
> st_as_sfc("POINT(0 1)") # returns sfc:
Geometry set for 1 feature
```
<span id="page-2-0"></span>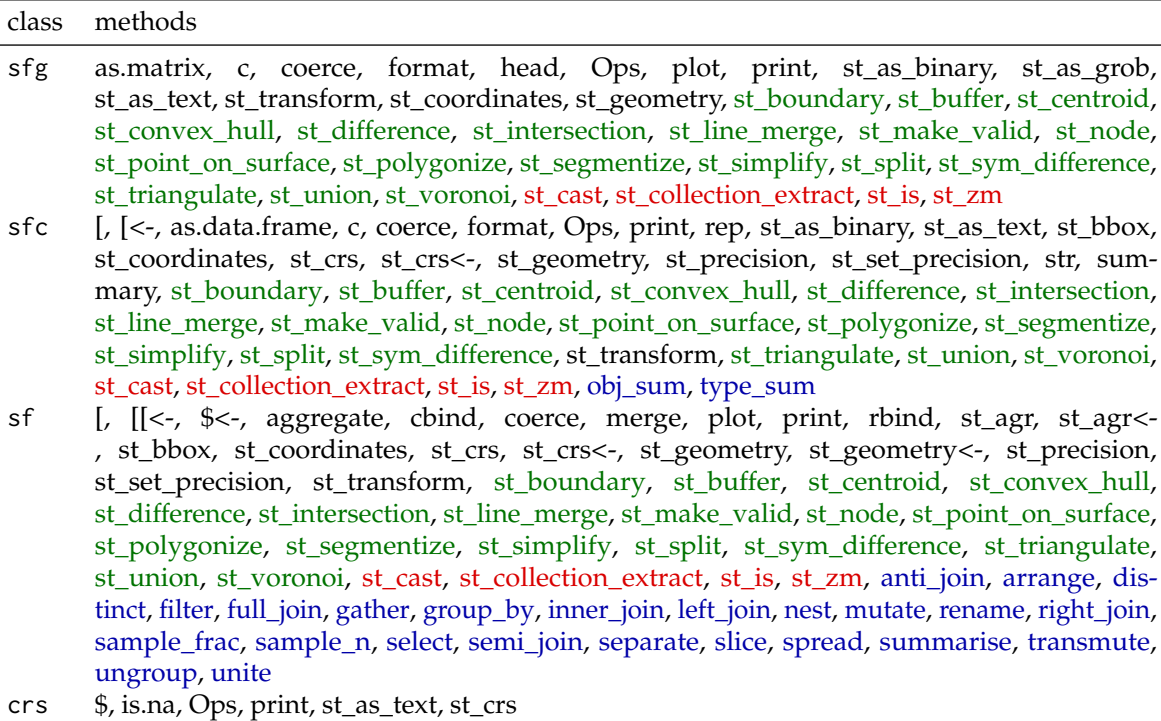

**Table 1:** methods for **sf** classes; colours indicate geometry operation, class manipulation, tidyverse; Ops refers to (a subset of) arithmetical operations

<span id="page-2-1"></span>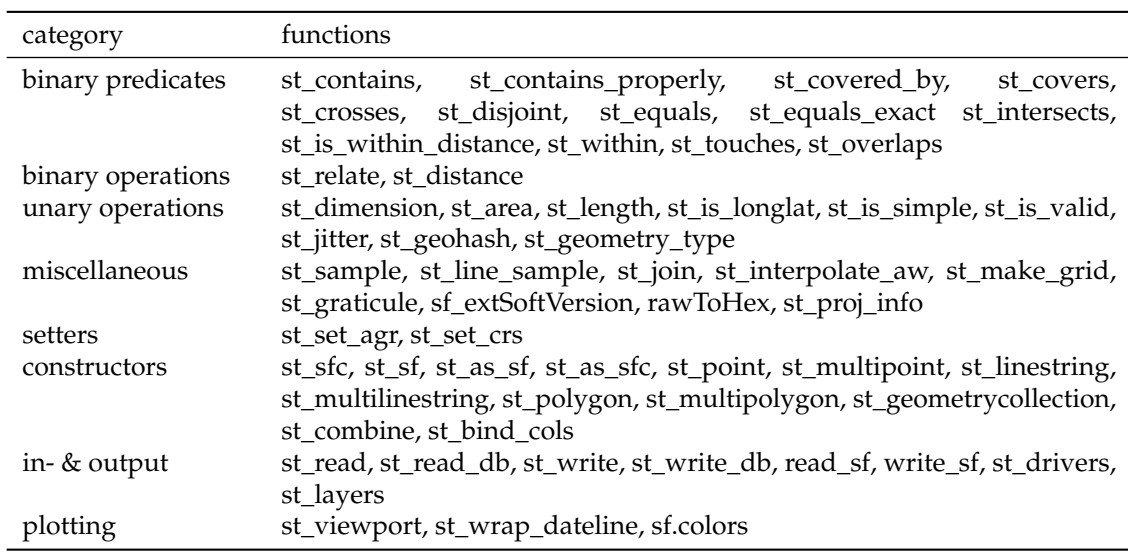

**Table 2:** Functions provided by package **sf**, by functional category

<span id="page-3-0"></span>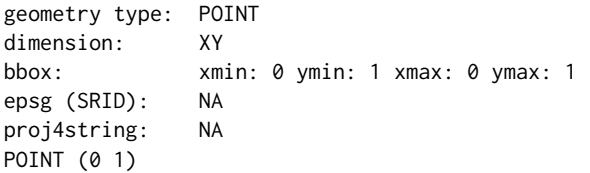

R native simple feature geometries can be written to WKB using st\_as\_binary,

> st\_as\_binary(st\_point(c(0,1)))

```
[1] 01 01 00 00 00 00 00 00 00 00 00 00 00 00 00 00 00 00 00 f0 3f
> st_as_binary(st_polygon(list(rbind(c(0,0), c(1,0), c(1,1), c(0,1), c(0,0)))))
[1] 01 03 00 00 00 01 00 00 00 05 00 00 00 00 00 00 00 00 00 00 00 00 00 00 00
[26] 00 00 00 00 00 00 00 00 00 00 f0 3f 00 00 00 00 00 00 00 00 00 00 00 00 00
[51] 00 f0 3f 00 00 00 00 00 00 f0 3f 00 00 00 00 00 00 00 00 00 00 00 00 00 00
[76] f0 3f 00 00 00 00 00 00 00 00 00 00 00 00 00 00 00 00
```
and similarly, binary encoded geometries can be read back using st\_as\_sfc.

All communication to and from the underlying libraries GDAL, GEOS and liblwgeom as well as direct reading and writing of geometry BLOBs in spatial databases use the binary serialisation and deserialisation, written in C++. This makes code not only fast but also robust: for all possible geometry classes, a single interface is used to communicate to a variety of endpoints.

#### **Spherical geometry**

The GEOS library provides a large set of operations for data in a two-dimensional space. For unprojected, geographic data coordinates are longitude and latitude, and describe points on a sphere (or ellipsoid), not on a plane. **sf** allows such data to be passed to all geometric operations, but will emit a message if this happens through GEOS, assuming a flat Earth. For the functions st\_area, st\_length, st\_distance, st\_is\_within\_distance and st\_segmentize specialized spherical functions are used, taken from **[lwgeom](https://CRAN.R-project.org/package=lwgeom)** (**?**). The advantage of this package e.g. over **[geosphere](https://CRAN.R-project.org/package=geosphere)** [\(Hijmans,](#page-7-14) [2016a\)](#page-7-14) is that it supports simple features for distance calculations, where geosphere only computes distances between points. Function st\_sample has been modified to work for spherical coordinates when sampling points on an area over a sphere.

It would be nice to get a (more) complete set of functions working for spherical geometry. Potential candidate libraries to be used for this include **[s2](https://CRAN.R-project.org/package=s2)** [\(Rubak and Ooms,](#page-7-15) [2017\)](#page-7-15), liblwgeom (part of PostGIS), CGAL [\(Fabri and Pion,](#page-7-16) [2009\)](#page-7-16), and boost.Geometry.

## **Tidy tools**

During the development of **sf**, considerable effort was put into making the new data structures work with the tidyverse. This was done by providing methods for dplyr verbs (table [1\)](#page-2-0), and by helping develop a **ggplot2** geom function (next section) that plots maps well.

The [tidy tools manifesto](https://cran.r-project.org/web/packages/tidyverse/vignettes/manifesto.html) prescribes four principles, which we will comment on:

- 1. **Reuse existing data structures.** We use the simplest R structures (numeric vector for point, matrix for point set, list for any other set), and fully support two standardized serializations (WKT, WKB)
- 2. **Compose simple functions with the pipe.** functions and methods were designed such that they can be used easily in pipe-based workflows; replacement functions like st\_crs<- were augmented by st\_set\_crs to make this look better.
- 3. **Embrace functional programming.** Functions were kept type-safe, empty geometries and empty lists are supported, and operation overloading was done creatively e.g. by providing Ops for scaling and shifting a polygon:

 $>$  pol  $*$  2 + pt POLYGON ((0 1, 2 1, 2 3, 0 3, 0 1))

Functions like st\_join for a spatial join allow the user to pass a join function that is *compatible* with st\_intersects, making the spatial predicate applied for the join completely customisable.

4. **Design for humans.** with the experience of having (co-)written and maintained **sp** for a decade, we have tried to keep **sf** simple and lean. Methods were used as much as possible to keep the namespace small. All functions and methods start with st\_ (for "spacetime", following PostGIS convention) to keep them recognizable, and searchable using tab-completion.

<span id="page-4-1"></span><span id="page-4-0"></span>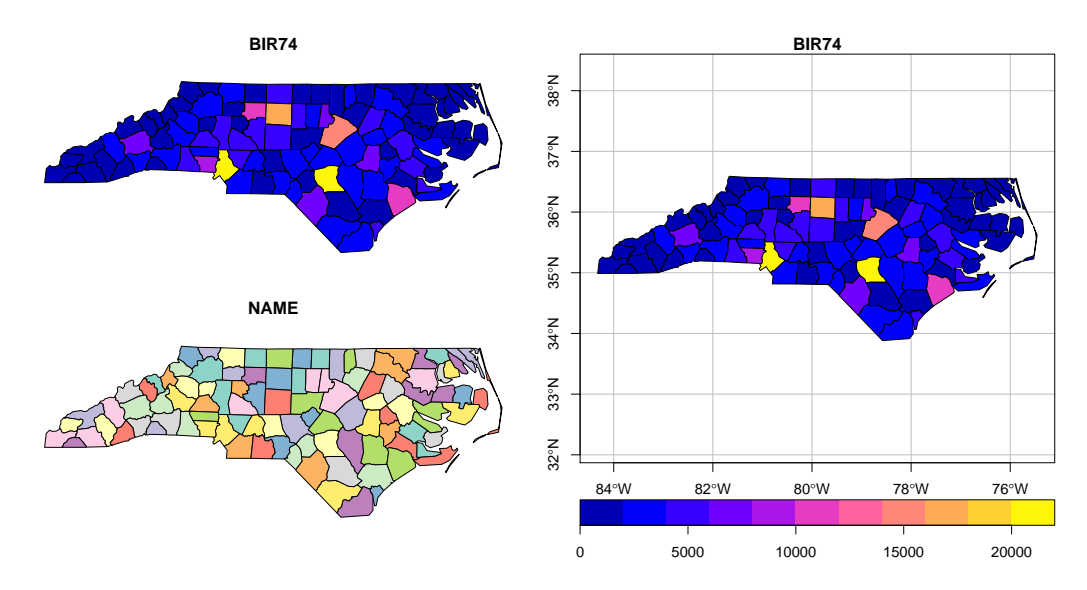

**Figure 1:** left: default plot for sf object with two attributes; right: plot for a single attribute with color key, axes and graticule

# **Plotting**

Figure [1](#page-4-0) (left) shows the default plot for an sf object with more than one attribute: no color keys are given, default colours depend on whether the variable is numeric (top) or a factor (bottom). This plot was obtained by:

```
> library(sf)
> nc = read_sf(system.file("gpkg/nc.gpkg", package="sf"))
> plot(nc[, c(9,5)])
```
When we plot a single attribute, a color key is default (unless key.pos=NULL). The following command

> plot(nc[, 9], key.pos = 1, axes = TRUE, graticule = TRUE)

adds axes and a graticule (longitude/latitude grid lines) on the right side of figure [1.](#page-4-0)

Figure [2](#page-5-0) shows a plot generated by ggplot2 (version 2.2.1 or later):

```
> # devtools::install_github("tidyverse/ggplot2")
> library(ggplot2)
> library(tidyr)
> library(dplyr)
> nc2 <- nc %>% st_transform(32119) %>% select(SID74, SID79, geom) %>% gather(VAR, SID, -geom)
> ggplot() + geom_sf(data = nc2, aes(fill = SID)) + facet_wrap(~VAR, ncol = 1)
```
### **Rasters, time series, and units**

For some users, starting with **sf** feels like closing an old book (**sp**), and opening a new one. But it is not as if this new book has a similar content, or size. It is unsure when, or even whether at all, the hundreds of packages that use **sp** classes will be modified to use the sf classes.

The most heard question is where raster data are in the new book: **sp** provides simple classes for gridded data, **[raster](https://CRAN.R-project.org/package=raster)** [\(Hijmans,](#page-7-17) [2016b\)](#page-7-17) provides heavy duty classes and a massive number of methods to work with them, tightly integrated with the **sp** vector classes. The current version of **[raster](https://CRAN.R-project.org/package=raster)** accepts **sf** objects in some of its functions by converting them to (the smaller set of) **sp** objects. At the time of writing this, we can only say that this is an area of active discussion, exploration and development, and we will be happy to point interested readers to where the public components of this discussion are taking place.

Besides raster data, time series for spatial features (e.g. for monitoring stations) are hard to map onto sf objects: one would either have to put time slices in columns, or add a time column and repeat the feature geometry for each observation. Raster data, spatial time series, and raster time series are the focus of the [stars project.](https://github.com/r-spatial/stars)

<span id="page-5-1"></span><span id="page-5-0"></span>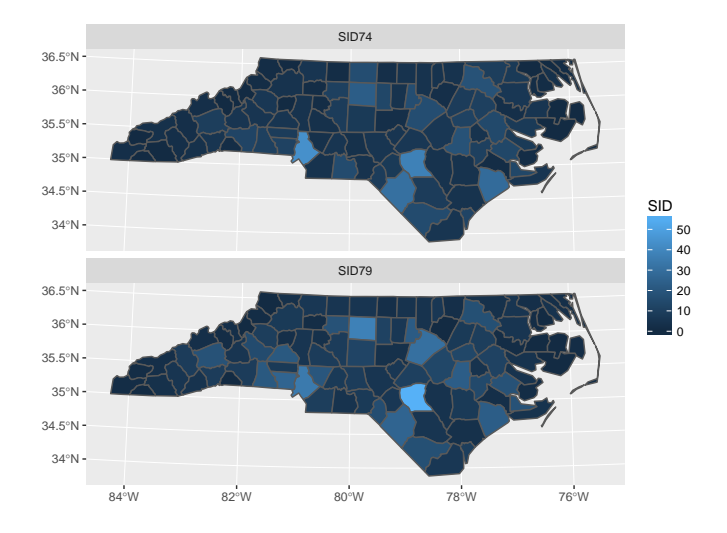

**Figure 2:** plot generated with ggplot2::geom\_sf, the now curved graticules follow constant long/lat lines

A new aspect of the package is the ability to retrieve spatial measures and to set e.g. distance parameters with explicit measurement units [\(Pebesma et al.,](#page-7-18) [2016\)](#page-7-18):

> st\_area(st\_transform(nc[1, ], 2264)) # NC state plane, US foot

```
12244955726 US_survey_foot^2
```

```
> st_crs(2264)$units
```

```
[1] "us-ft"
```
> st\_area(st\_transform(nc[1, ], 2264)) %>% units::set\_units(km^2) # convert:

1137.598 km^2

which might first confuse, but has the potential to prevent a whole category of scientific errors.

# **Connections to other computer systems and scalability**

In many cases, analysing spatial data with R starts with importing data, or ends with exporting data, from or to a file or database. The ability to do this is primarily given by the well-known text (WKT) and well-known binary (WKB) serialisations that are part of the simple feature standard, and that are supported by **sf**. Communication with the GDAL, GEOS and liblwgeom libraries uses WKB both ways. GDAL has currently drivers for 93 different spatial vector data connections (file formats, data bases, web services). Figure [3](#page-6-5) shows the dependencies of **sf** on other R packages and system libraries. A reason to build upon these libraries is that they are used and maintained by, and hence reflect concensus of, the large community of spatial data experts outside R.

Besides using GDAL, **sf** can directly read and write from and to spatial databases. This currently works with PostGIS using **RPostgreSQL**; making this work with **RPostgres** and in general with spatial databases using **DBI** is under active development. Initial experiments indicate that working with massive, out-of-memory spatial databases in R is possible using the **dbplyr** framework. This not only removes the memory limits of R, but also benefits from the persistent spatial indexes of these databases.

For planar data, **sf** builds spatial indexes on the fly for spatial binary predicates (st\_intersects, st\_contains etc.) and binary operations (st\_intersection, st\_difference etc). A [blog post](http://r-spatial.org/r/2017/06/22/spatial-index.html) about the spatial indexes in **sf** describes how using indexes makes these operations feasible for larger in-memory datasets. For spherical data, indexes e.g. provided by liblwgeom or by [s2](https://s2geometry.io/) still need to be explored.

<span id="page-6-8"></span><span id="page-6-5"></span>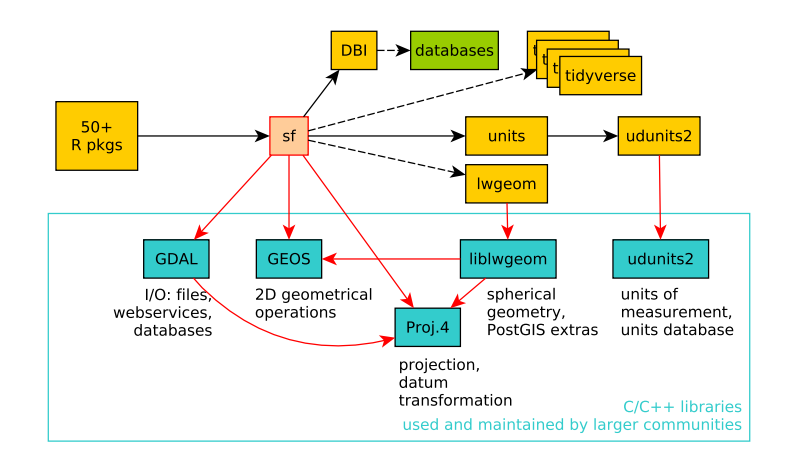

**Figure 3: sf** dependencies on other R packages and external system libraries

# **Summary and further reading**

We present a new package, **sf**, for simple features in R, as a modern alternative for parts of the **sp**-family of packages. It provides new foundational classes to handle spatial vector data in R, and has been received with considerable enthusiasm and uptake. While implementing **sf**, several wellproven concepts have been maintained (separation of geometries and attributes, libraries used), new links have been made (dplyr, ggplot2, spatial databases), and new concepts have been explored and implemented (units, spatial indexes).

For further reading into the full capabilities of **sf** and its rationale, the reader is refered to the six vignettes that come with the package.

### **Acknowledgments**

Writing **sf** would not have been possible without all the prior work and continuous help of Roger Bivand; package contributers are Ian Cook, Tim Keitt, Michael Sumner, Robin Lovelace, Hadley Wickham, Jeroen Ooms, and Etienne Racine. All contributors to github issues are also acknowledged. Special thanks go to Dirk Eddelbuettel, for developing **[Rcpp](https://CRAN.R-project.org/package=Rcpp)** [\(Eddelbuettel et al.,](#page-6-6) [2011;](#page-6-6) [Eddelbuettel,](#page-6-7) [2013\)](#page-6-7).

Support from the R Consortium has been very important for the development, visibility and fast adoption of sf, and is gratefully acknowledged. Anonymous reviewers are acknowledged for helpful comments.

# **Bibliography**

- <span id="page-6-3"></span>R. Bivand and C. Rundel. *rgeos: Interface to Geometry Engine - Open Source ('GEOS')*, 2017. URL <https://CRAN.R-project.org/package=rgeos>. R package version 0.3-25. [[p1\]](#page-0-0)
- <span id="page-6-2"></span>R. Bivand, T. Keitt, and B. Rowlingson. *rgdal: Bindings for the 'Geospatial' Data Abstraction Library*, 2017. URL <https://CRAN.R-project.org/package=rgdal>. R package version 1.2-15. [[p1\]](#page-0-0)
- <span id="page-6-1"></span>R. S. Bivand, E. Pebesma, and V. Gomez-Rubio. *Applied spatial data analysis with R, Second edition*. Springer, NY, 2013. URL <http://www.asdar-book.org/>. [[p1\]](#page-0-0)
- <span id="page-6-0"></span>H. Butler, M. Daly, A. Doyl, S. Gillies, S. Hagen, and T. Schaub. The geojson format. Request for Comments: 7946, 2016. ISSN 2070-1721. URL <https://tools.ietf.org/html/rfc7946>. [[p1\]](#page-0-0)
- <span id="page-6-4"></span>V. H. Do, C. Thomas-Agnan, and A. Vanhems. Accuracy of areal interpolation methods for count data. *Spatial Statistics*, 14:412 – 438, 2015. URL <https://doi.org/10.1016/j.spasta.2015.07.005>. [[p2\]](#page-1-0)
- <span id="page-6-7"></span>D. Eddelbuettel. *Seamless R and C++ Integration with Rcpp*. Springer, New York, 2013. [[p7\]](#page-6-8)
- <span id="page-6-6"></span>D. Eddelbuettel, R. François, J. Allaire, K. Ushey, Q. Kou, N. Russel, J. Chambers, and D. Bates. Rcpp: Seamless r and c++ integration. *Journal of Statistical Software*, 40(8):1–18, 2011. [[p7\]](#page-6-8)
- <span id="page-7-16"></span>A. Fabri and S. Pion. Cgal: The computational geometry algorithms library. In *Proceedings of the 17th ACM SIGSPATIAL international conference on advances in geographic information systems*, pages 538–539. ACM, 2009. [[p4\]](#page-3-0)
- <span id="page-7-6"></span>GEOS Development Team. *GEOS - Geometry Engine, Open Source*. Open Source Geospatial Foundation, 2017. URL <https://trac.osgeo.org/geos/>. [[p1\]](#page-0-0)
- <span id="page-7-3"></span>J. R. Herring. Opengis implementation standard for geographic information-simple feature access-part 2: Sql option. *Open Geospatial Consortium Inc*, 2010. URL [http://portal.opengeospatial.org/](http://portal.opengeospatial.org/files/?artifact_id=25354) [files/?artifact\\_id=25354](http://portal.opengeospatial.org/files/?artifact_id=25354). [[p1\]](#page-0-0)
- <span id="page-7-1"></span>J. R. Herring. Opengis implementation standard for geographic information-simple feature access-part 1: Common architecture. *Open Geospatial Consortium Inc*, page 111, 2011. URL [http://portal.](http://portal.opengeospatial.org/files/?artifact_id=25355) [opengeospatial.org/files/?artifact\\_id=25355](http://portal.opengeospatial.org/files/?artifact_id=25355). [[p1\]](#page-0-0)
- <span id="page-7-14"></span>R. J. Hijmans. *geosphere: Spherical Trigonometry*, 2016a. URL [https://CRAN.R-project.org/package=](https://CRAN.R-project.org/package=geosphere) [geosphere](https://CRAN.R-project.org/package=geosphere). R package version 1.5-5. [[p4\]](#page-3-0)
- <span id="page-7-17"></span>R. J. Hijmans. *raster: Geographic Data Analysis and Modeling*, 2016b. URL [https://CRAN.R-project.](https://CRAN.R-project.org/package=raster) [org/package=raster](https://CRAN.R-project.org/package=raster). R package version 2.5-8. [[p5\]](#page-4-1)
- <span id="page-7-2"></span>ISO. *Geographic information – Simple feature access – Part 1: Common architecture*, 2004. URL [https:](https://www.iso.org/standard/40114.html) [//www.iso.org/standard/40114.html](https://www.iso.org/standard/40114.html). ISO 19125-1:2004. [[p1\]](#page-0-0)
- <span id="page-7-7"></span>R. O. Obe and L. S. Hsu. *PostGIS in action*. Manning Publications Co., 2015. [[p1\]](#page-0-0)
- E. Pebesma. *lwgeom: Bindings to Selected 'liblwgeom' Functions for Simple Features*. URL [https://CRAN.R](https://CRAN.R-project.org/package=lwgeom)[project.org/package=lwgeom](https://CRAN.R-project.org/package=lwgeom). R package version 0.1-5. [p]
- <span id="page-7-8"></span>E. Pebesma. *sf: Simple Features for R*, 2018. URL <https://CRAN.R-project.org/package=sf>. R package version 0.6-1. [[p1\]](#page-0-0)
- <span id="page-7-18"></span>E. Pebesma, T. Mailund, and J. Hiebert. Measurement units in R. *The R Journal*, 8(2):486–494, december 2016. URL <https://journal.r-project.org/archive/2016-2/pebesma-mailund-hiebert.pdf>. [p<sub>6</sub>]
- <span id="page-7-9"></span>E. J. Pebesma and R. S. Bivand. Classes and methods for spatial data in R. *R News*, 5(2):9–13, November 2005. URL <https://CRAN.R-project.org/doc/Rnews/>. [[p1\]](#page-0-0)
- <span id="page-7-4"></span>M. Perry and J. Herring. Ogc geosparql-a geographic query language for rdf data. *OGC Implementation Standard, ref: OGC*, 2012. [[p1\]](#page-0-0)
- <span id="page-7-15"></span>E. Rubak and J. Ooms. *s2: Google's S2 Library for Geometry on the Sphere*, 2017. URL [https://CRAN.R](https://CRAN.R-project.org/package=s2)[project.org/package=s2](https://CRAN.R-project.org/package=s2). R package version 0.1-1. [[p4\]](#page-3-0)
- <span id="page-7-0"></span>S. Scheider, B. Gräler, E. Pebesma, and C. Stasch. Modeling spatiotemporal information generation. *International Journal of Geographical Information Science*, 30(10):1980–2008, 2016. URL [https://doi.](https://doi.org/10.1080/13658816.2016.1151520) [org/10.1080/13658816.2016.1151520](https://doi.org/10.1080/13658816.2016.1151520). [[p1\]](#page-0-0)
- <span id="page-7-5"></span>F. Warmerdam. The geospatial data abstraction library. In *Open source approaches in spatial data handling*, pages 87–104. Springer, 2008. [[p1\]](#page-0-0)
- <span id="page-7-11"></span>H. Wickham. Tidy data. *Journal of Statistical Software, Articles*, 59(10):1–23, 2014. ISSN 1548-7660. URL <https://doi.org/10.18637/jss.v059.i10>. [[p1\]](#page-0-0)
- <span id="page-7-13"></span>H. Wickham. *ggplot2: elegant graphics for data analysis*. Springer, 2016. [[p1\]](#page-0-0)
- <span id="page-7-10"></span>H. Wickham. *tidyverse: Easily Install and Load 'Tidyverse' Packages*, 2017. URL [https://CRAN.R-project.](https://CRAN.R-project.org/package=tidyverse) [org/package=tidyverse](https://CRAN.R-project.org/package=tidyverse). R package version 1.1.1. [[p1\]](#page-0-0)
- <span id="page-7-12"></span>H. Wickham, R. Francois, L. Henry, and K. Müller. *dplyr: A Grammar of Data Manipulation*, 2017. URL <https://CRAN.R-project.org/package=dplyr>. R package version 0.7.4. [[p1\]](#page-0-0)

*Edzer Pebesma Institute for Geoinformatics Heißenbergstraße 2 Münster, Germany ORCiD: 0000-0001-8049-7069* [edzer.pebesma@uni-muenster.de](mailto:edzer.pebesma@uni-muenster.de)